Archived version from NCDOCKS Institutional Repository http://libres.uncg.edu/ir/asu/

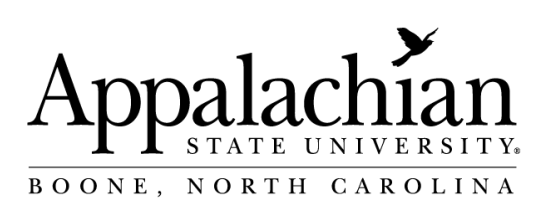

## **Computational Cell Biology: An Introduction To Computer Modeling In Molecular Cell Biology (website)**

## **https://web.archive.org/web/20041202234524/http:// www.compcell.appstate.edu/**

Edited by: Chris Fall, **Eric Marland**, John Tyson, and John Wagner

**Abstract**

https://web.archive.org/web/20041202234524/http://www.compcell.appstate.edu/

This web site is a support site for the new text from Springer-Verlag. The text begins by slowing building up to basic compartmental model of cells. It covers ion channels, transporters, chemical interactions, and shows how to integrate them into a full model of the cell. With this done, the book then progress to more specialized topics such as spatial modeling, cell to cell communication, and molecular motors.

Fall, C., **Marland, E.,** Tyson, J., & Wagner, J. (2002). Computational Cell Biology: An Introduction To Computer Modeling In Molecular Cell Biology (website). Springer-Verlag. Publisher version of record available at: https://web.archive.org/web/20041202234524/http://www.compcell.appstate.edu/. NC Docks permission to re-print granted by author(s).

[https://web.archive.org/web/20041202234524/http://www.compcell.appstate.edu/](https://web.archive.org/web/20041202234524/http:/www.compcell.appstate.edu/)

## Computational Cell Biology

An Introduction to Computer Modeling in Molecular Cell Biology

Edited by Chris Fall, Eric Marland, John Tyson, and John Wagner

This web site is a support site for the new text from Springer-Verlag. The text begins by slowing building up to basic compartmental model of cells. It covers ion channels, transporters, chemical interactions, and shows how to integrate them into a full model of the cell. With this done, the book then progress to more specialized topics such as spatial modeling, cell to cell communication, and molecular motors.

## **Updates: 10/29/02 - [Virtual Cell](https://web.archive.org/web/20041202234524/http:/www.compcell.appstate.edu/virtual_cell.htm)** implementation is now supported, follow the links **10/29/02** - Errors are showing up, I haven't verified them yet, but they are listed.

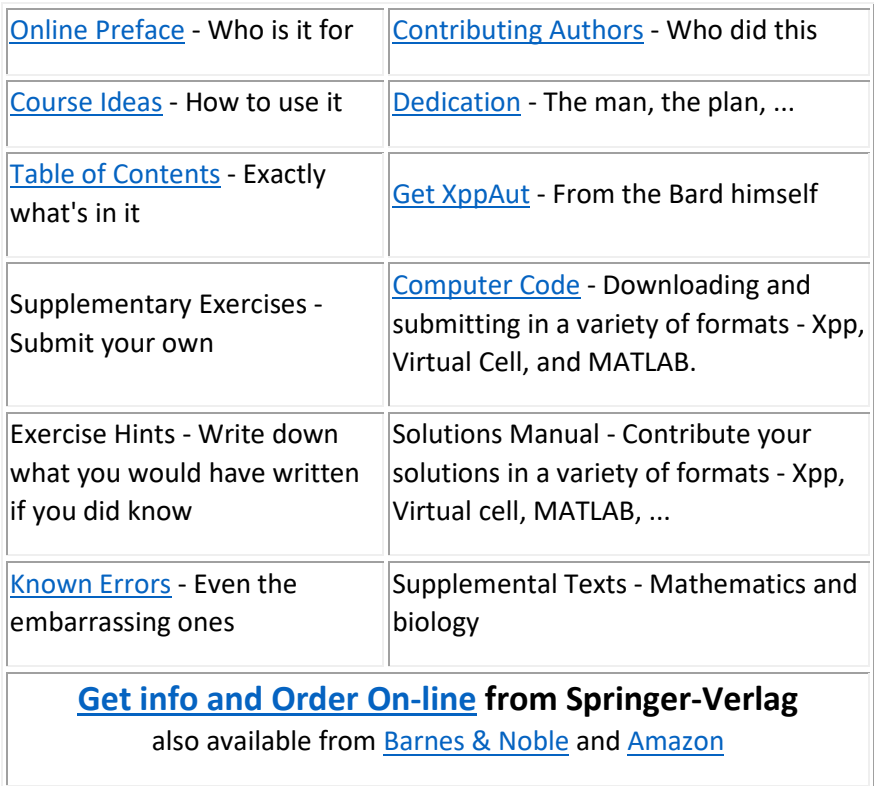

For more information, email **Eric Marland** [\(marlandes@appstate.edu\)](mailto:marlandes@appstate.edu).